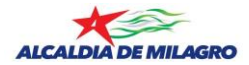

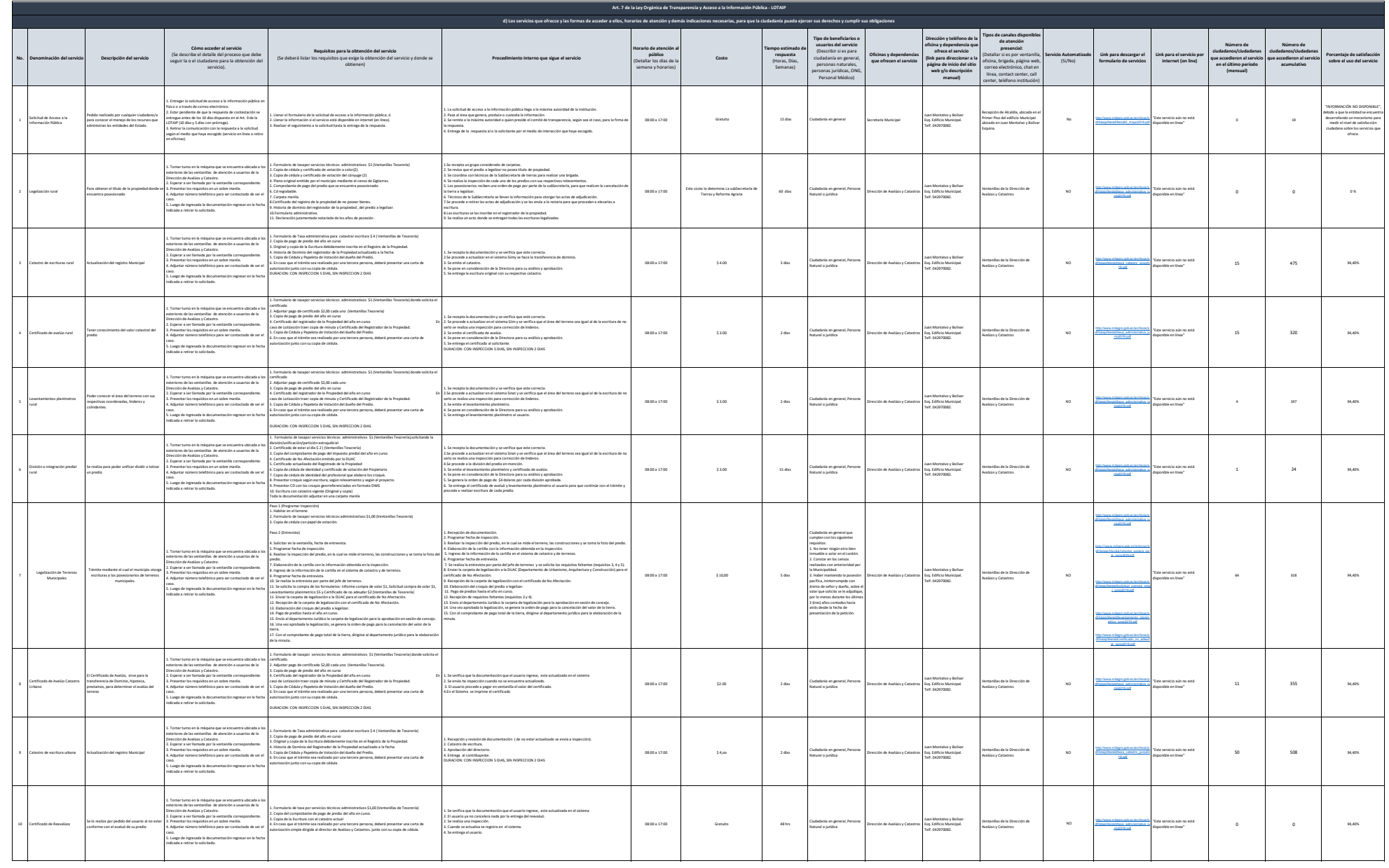

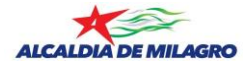

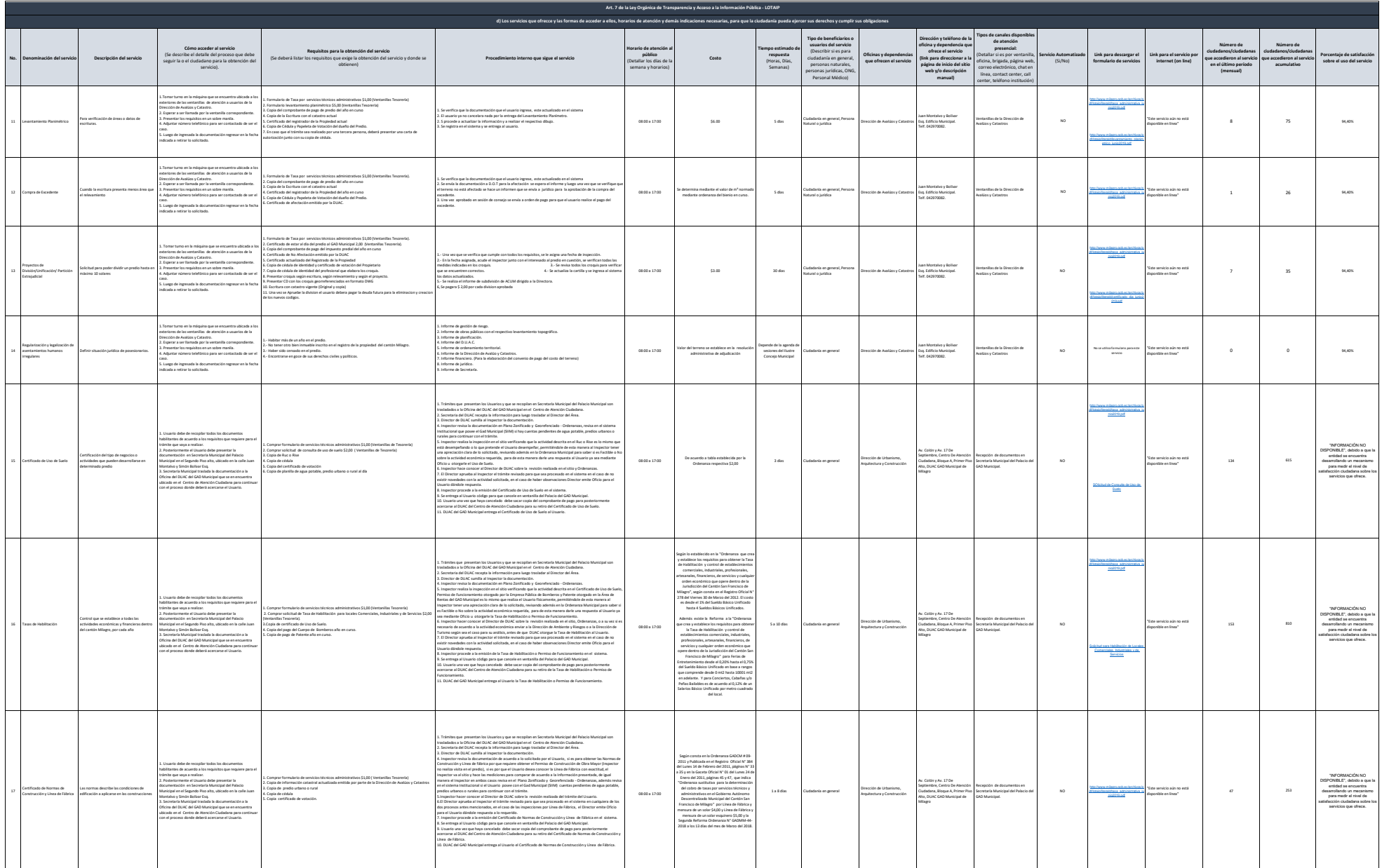

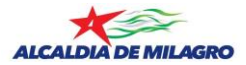

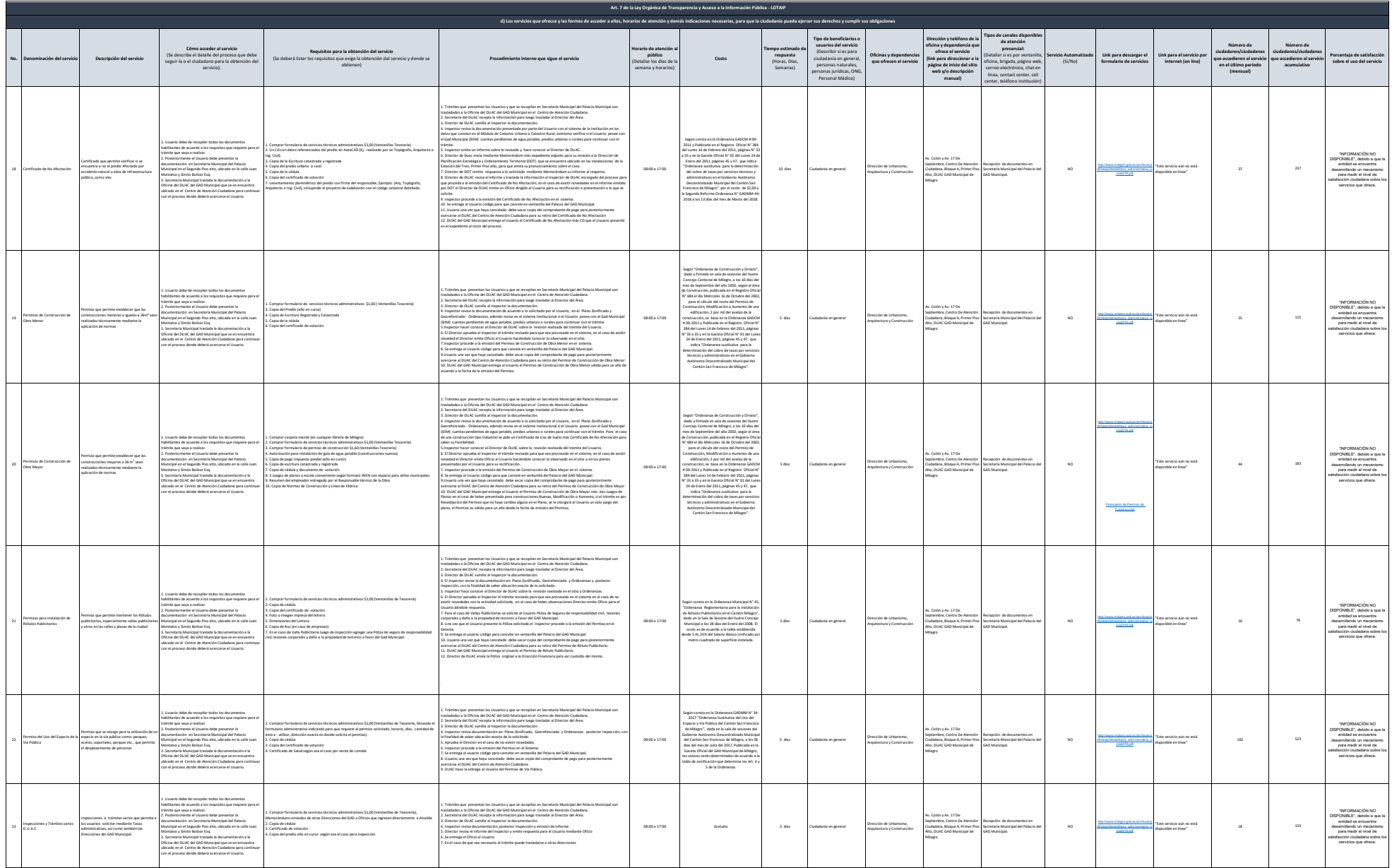

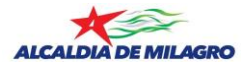

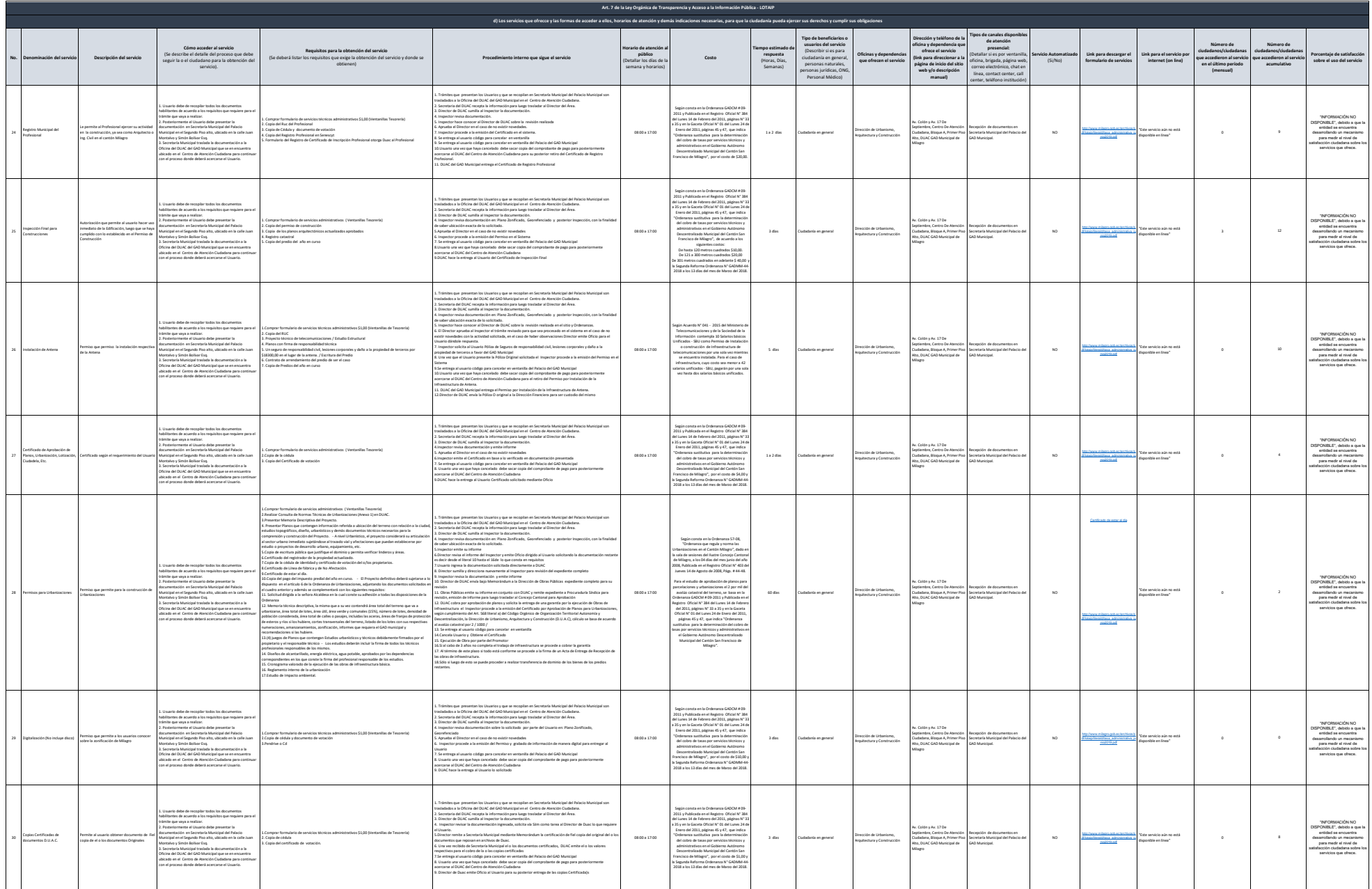

GAD MUNICIPAL DE MILAGRO LITERATURIPAL DE MILAGRO LITERATURIPAL DE MILAGRO LITERATURIPAL DE MILAGRO LITERATURIPAL DE MILAGRO LITERATURIPAL DE MICHAEL A GLOGIA A GLOGIA A GLOGIA A GLOGIA A GLOGIA A GLOGIA A GLOGIA A GLOGIA

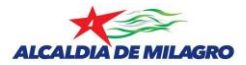

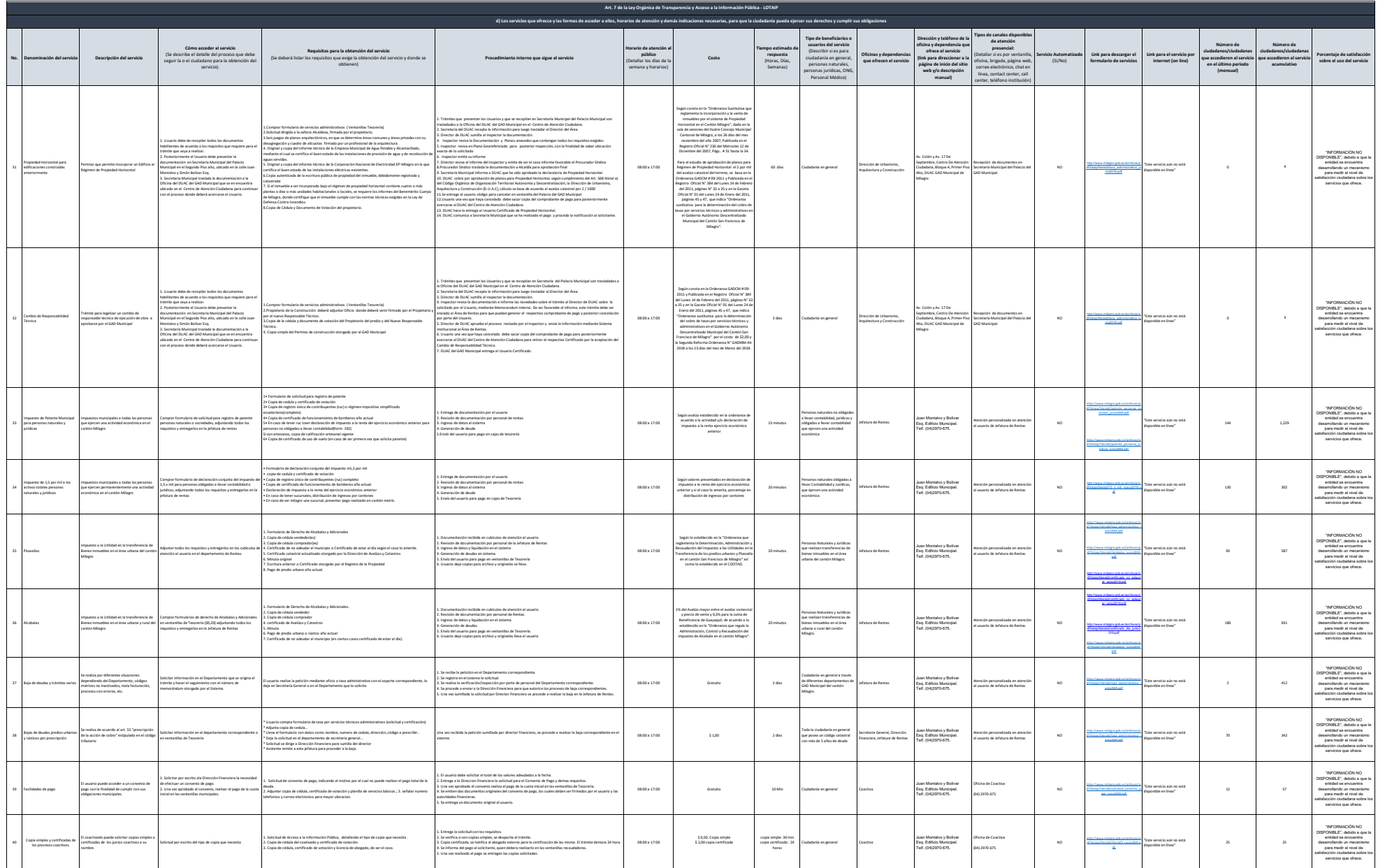

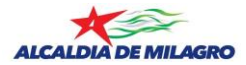

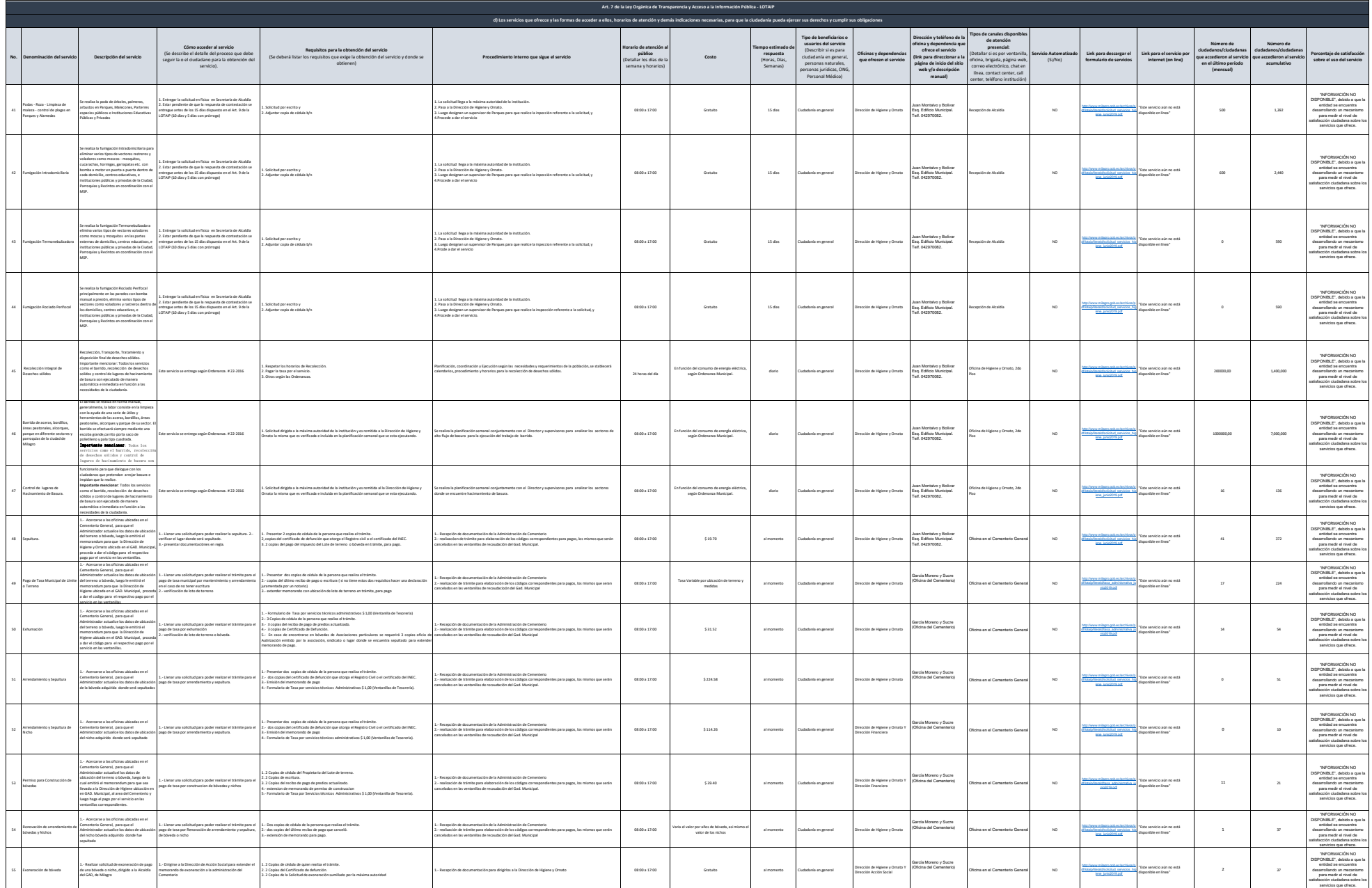

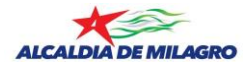

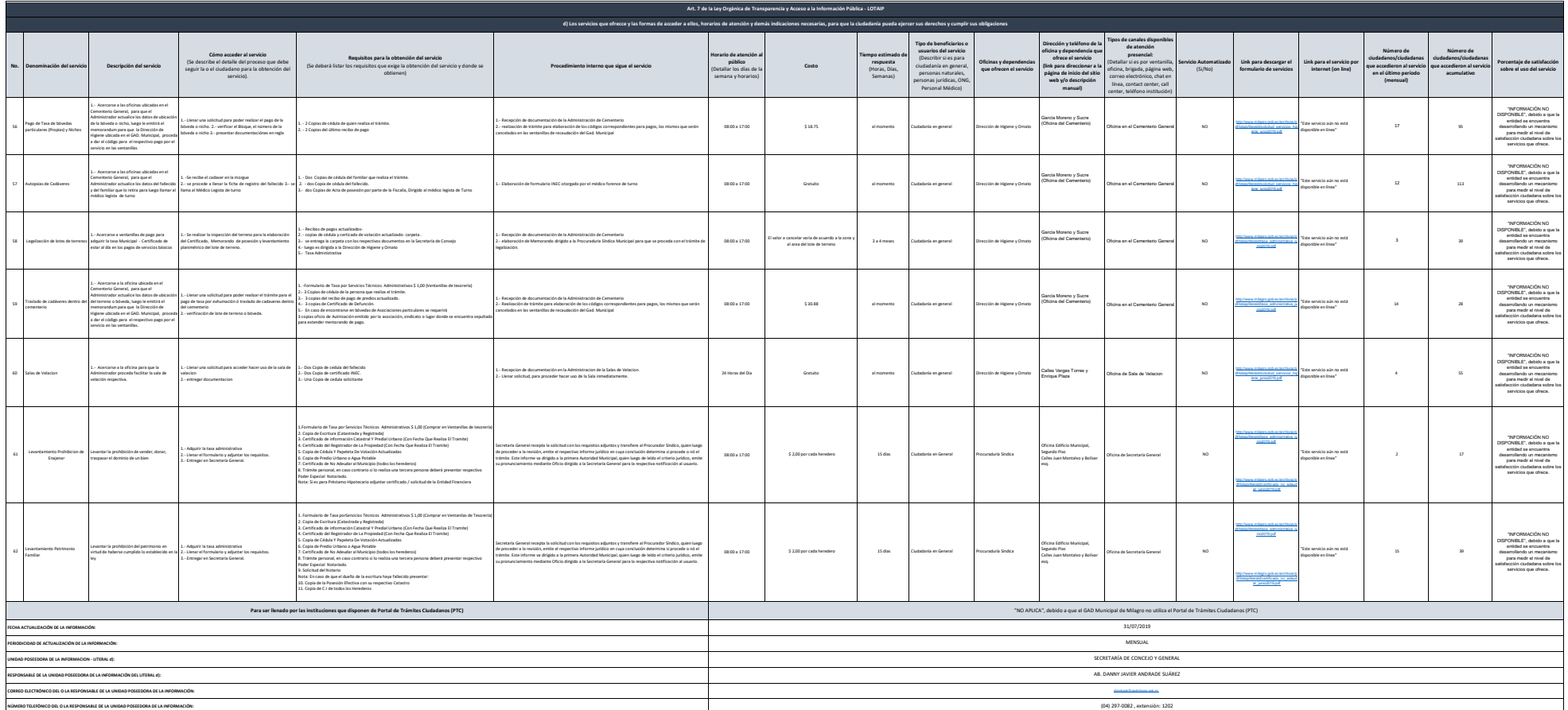